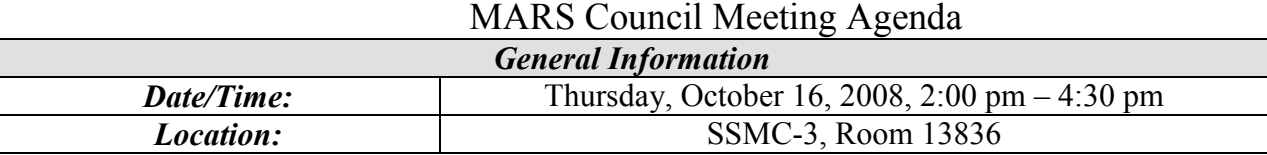

Attendees: Tonya Coleman – NMFS Mark Blades - NMFS Mary Rieck – NWS James Lewis – NESDIS Penny Schmiedeberg – NMFS Peter Boyle – Program Support

CCR Summary as of  $10/15/08$ 

Marina Rubina – NMFS/OCIO Renee Galloway – NOS Sylvia Scott - OAR Gerald Thomas – NMAO Sonny Tallaprgada – NMFS/OCIO Carla Kirby - NWS

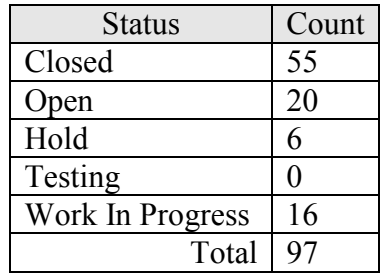

## **New or Outstanding Issues**

o **CR Reporting Requirements** 

The reporting and querying team made an inquiry into any additional reporting requirements due to the Continuing Resolution (CR).

## **Discussion/Action**

At this time, no changes are necessary.

## o **Data Entry Budget Form Changes**

**Change A – Reconciling Multiple Negative MARS Budget Records –** Tonya Coleman is proposing to make a change to the MARS Data Entry Budget Module. The CCR will change the current validation in the system to allow users to enter multiple negative amounts to one budget record. (See Attachment A for a description of the request). **Action**

The change request was approved. Tonya will enter a CCR.

**Change B – Proposal to change the Apply Surcharge Feature –** Tonya Coleman is proposing to make a change to the surcharge feature on the Budget Module (see attachment b for a description of the request).

#### **Action**

The minimum impact changes, as described in the attachment, have been approved by the council. Tonya will enter a CCR

o **Reporting and Querying FY08 Aggregates Discussion/Action** 

The MARS DW refreshed the FY08 aggregates last week in order to incorporate several adjustments processed by CBS last week. Additional PPA adjustments will be coming

through this week. When received, the Reporting and Querying team will refresh the aggregates again.

### o **Variance Reporting**

The MARS\_BUDGET and MARS\_BUDGET\_DETAIL tables will be loaded into the MARS DW. A new universe will be available for adhoc querying. The MARS Budget (spending plan) could be an option for the Monthly Variance Reports (ex NOA118) instead of CBS BOP. Need to know from this Council if this is an option they would require?

### **Discussion/Action**

No changes to the existing Reporting & Querying reports are necessary. If the Budget and Budget detail data is loaded into the MARS DW, it will be available for adhoc querying. If a user needs to view a variance report/financial status report, they have the option to choose such a report in the Data Entry reports module.

#### o **Fund 0080, Gifts and Bequests**

Do we need to include this fund in reporting?

#### **Discussion/Action**

Peter Boyle is the only LO that would require a change in reporting. He will discuss the request with his staff, and if necessary, generate a CCR with the detail requirements.

#### o **MARS Data Warehouse Refresh**

Several times this September, the Data Warehouse refresh ran late which kept MARS from opening up on time. Mark Blades raised the point, that although the underlying cause may not be from MARS, it may reflect negatively against the MARS team.

#### **Discussion**

There were a couple of reasons why the MARS Data Warehouse ran longer than usual during the year-end processing. Additional time required to complete the NOAA Data Warehouse and increase in the amount of data to be processed, were the main culprits. The MARS Team is aware of these issues and is aggressively working to improve the refresh.

## o **Recertification Process / New User reporting capability**

The MARS team will be conducting the first annual account recertification this November. In general, the process will require each user and their immediate supervisor to approve and sign a recertification request form. Once all request are received, the FMC, LO and SW Council representatives will review and approve these request. In an effort to streamline the process, the MARS team will consolidated each account into a spreadsheet for easy review and approval by the admins. Included in the recertification email will be a clear set of instructions that will need to be followed if access to MARS is to be retained. A separate email will be sent to the FMC, LO, and SW council representative providing instructions on how to review and approve accounts for their particular organization. Stay tuned!!!!

## o **Advanced Business Objects Training & Data Entry Training**

The MARS team is evaluating the requirements for additional training for the MARS user community. An initial assessment indicated a need for advanced training for each module. As for the content, we're looking to receive feedback from the LO administrators. **Action** 

Within the next week, please send Gerald Stark a list of potential items you would like to receive training on. Remember, we're looking at advanced training, so my suggestion is to focus your request on how to use the adhoc features, how to analyze your data, or how to best manage your data within MARS.

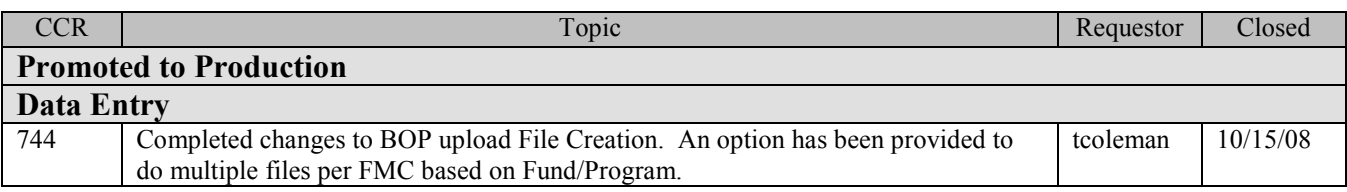

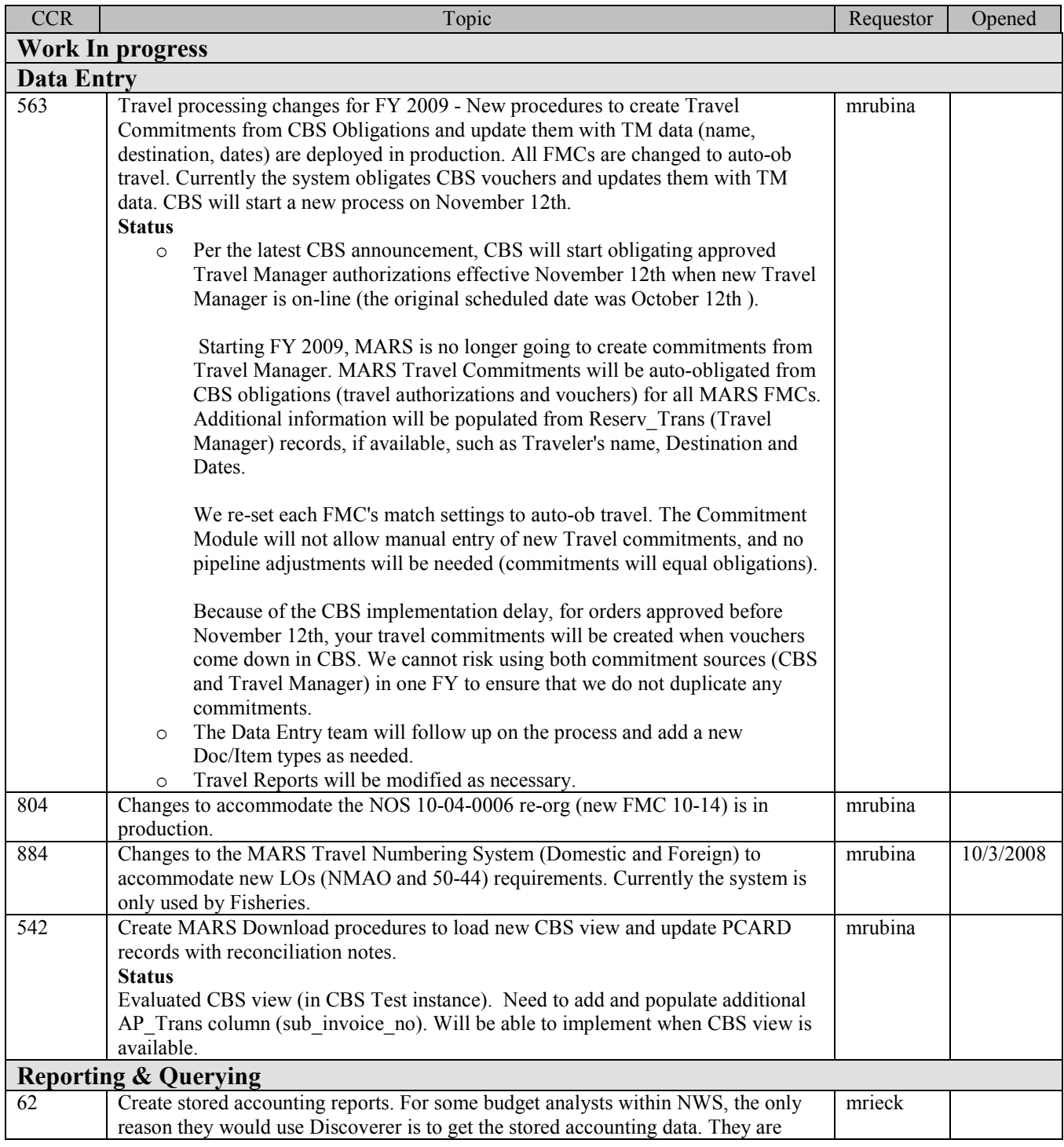

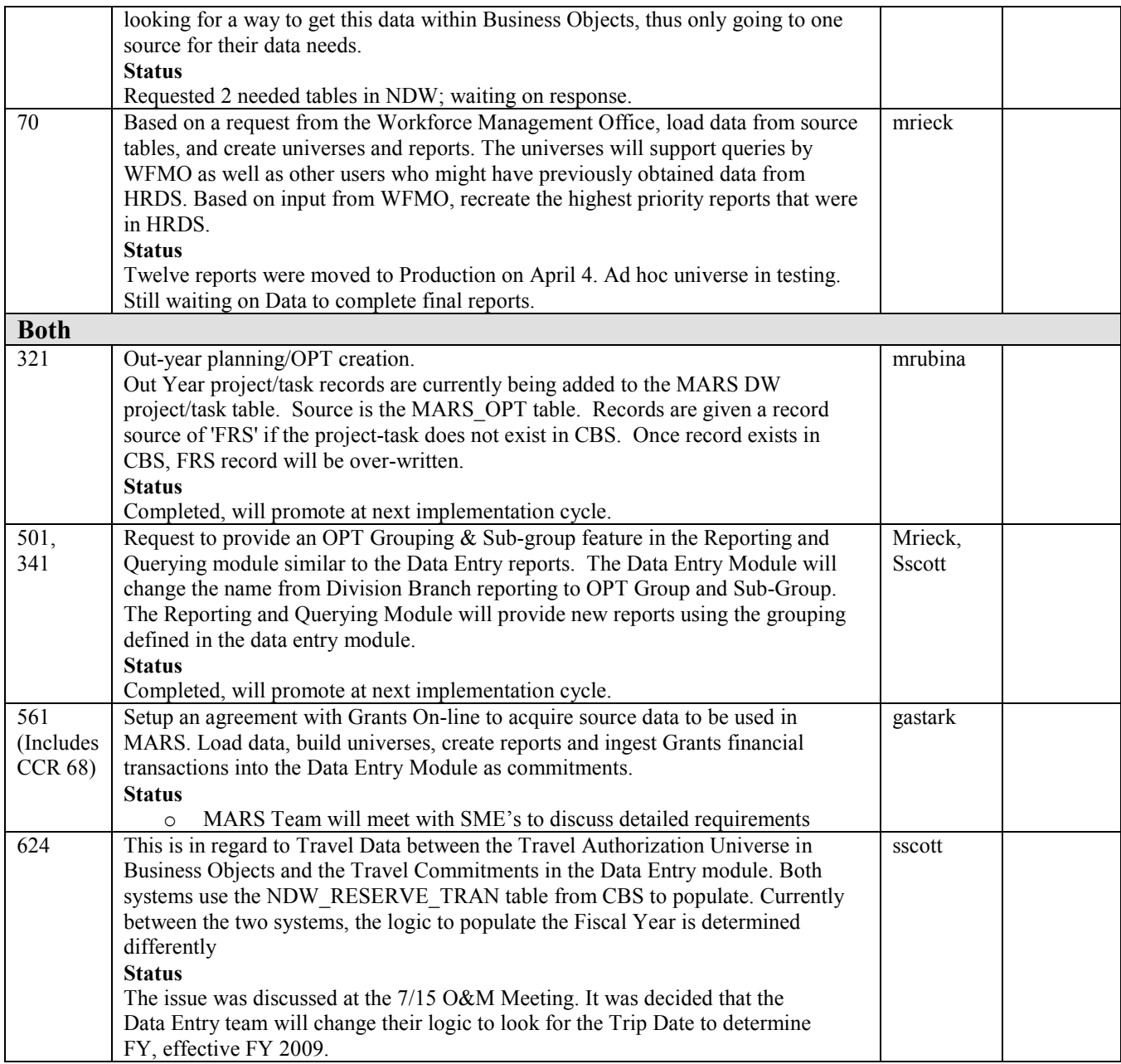

**MARS.Council@noaa.gov** 5

**Proposal for Reconciling Multiple Negative MARS Budgets Records**

**Current Functionality -** The system compares the Total Allowance Advice against Total Budget record.

Allowance Advice Total -90,000MARS Budget Record A: SF-01OCT –40,000Total -40,000 MARS Funds Control

A system error is generated when you attempt to save the Budget record:

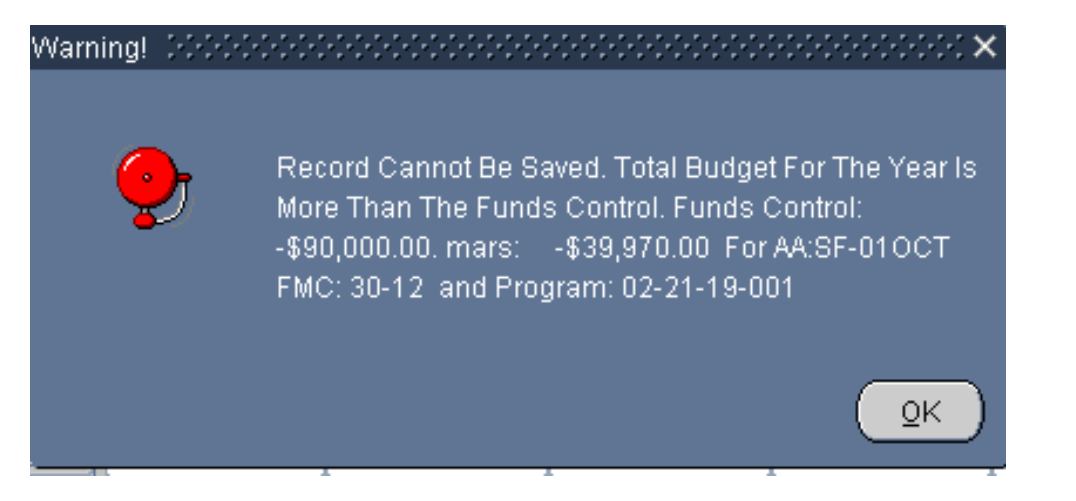

1

## **Understanding the Calculation**

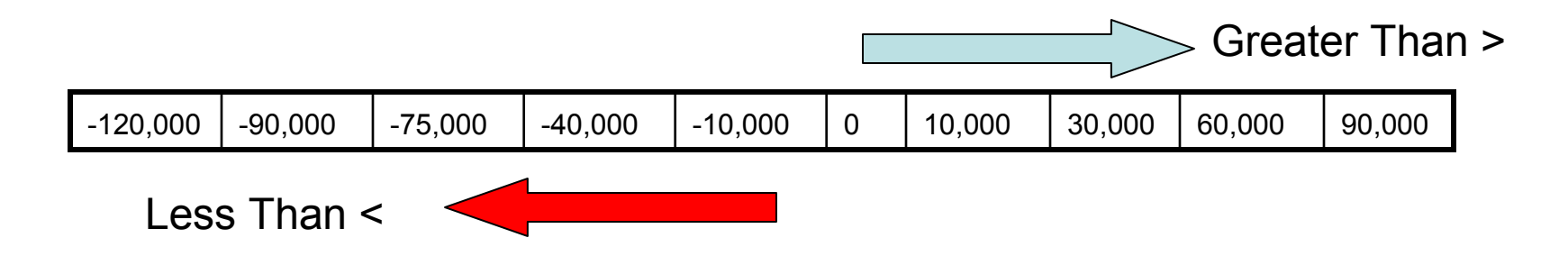

## The total of Funds Control –90,000 is less than

## Budget Record A -40,000

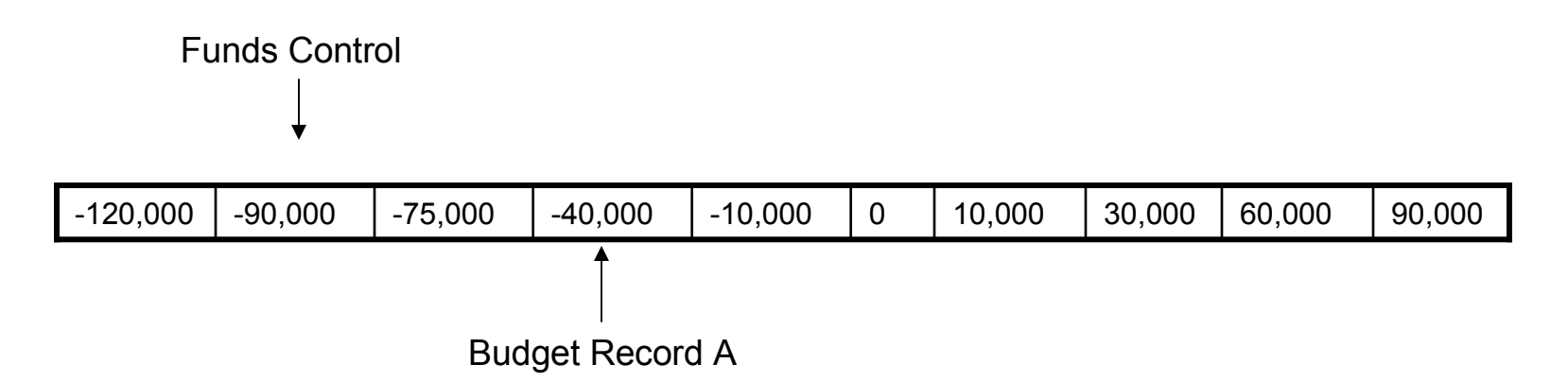

## Current Work Around

- 1. Enter an Adjustment Budget record to agree with the total Allowance Advice amount (SF-01OCT Adjustment Record -90,000)
- 2. Enter Budget Record A: (SF-01OCT -40,000)<br>3. Enter remaining Budget Records to agree with
- 3. Enter remaining Budget Records to agree with total: (SF-01OCT -50,000)<br>4. Delete Adiustment Record -90.000
- Delete Adjustment Record -90,000

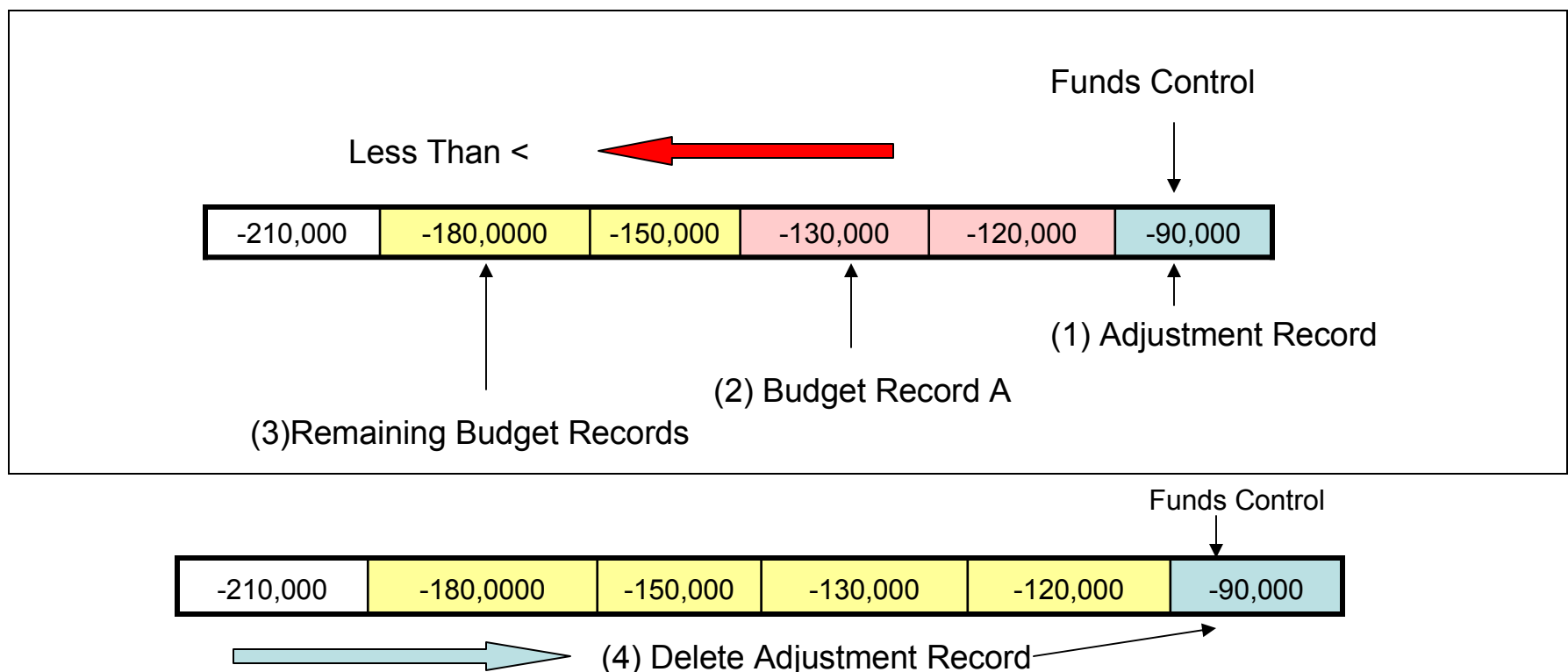

## Proposed Solution

- 1. Adjust the Funds Control checking calculation to allow records with negative amounts to be added to the database
- 2. Maintain the calculation for positive amounts

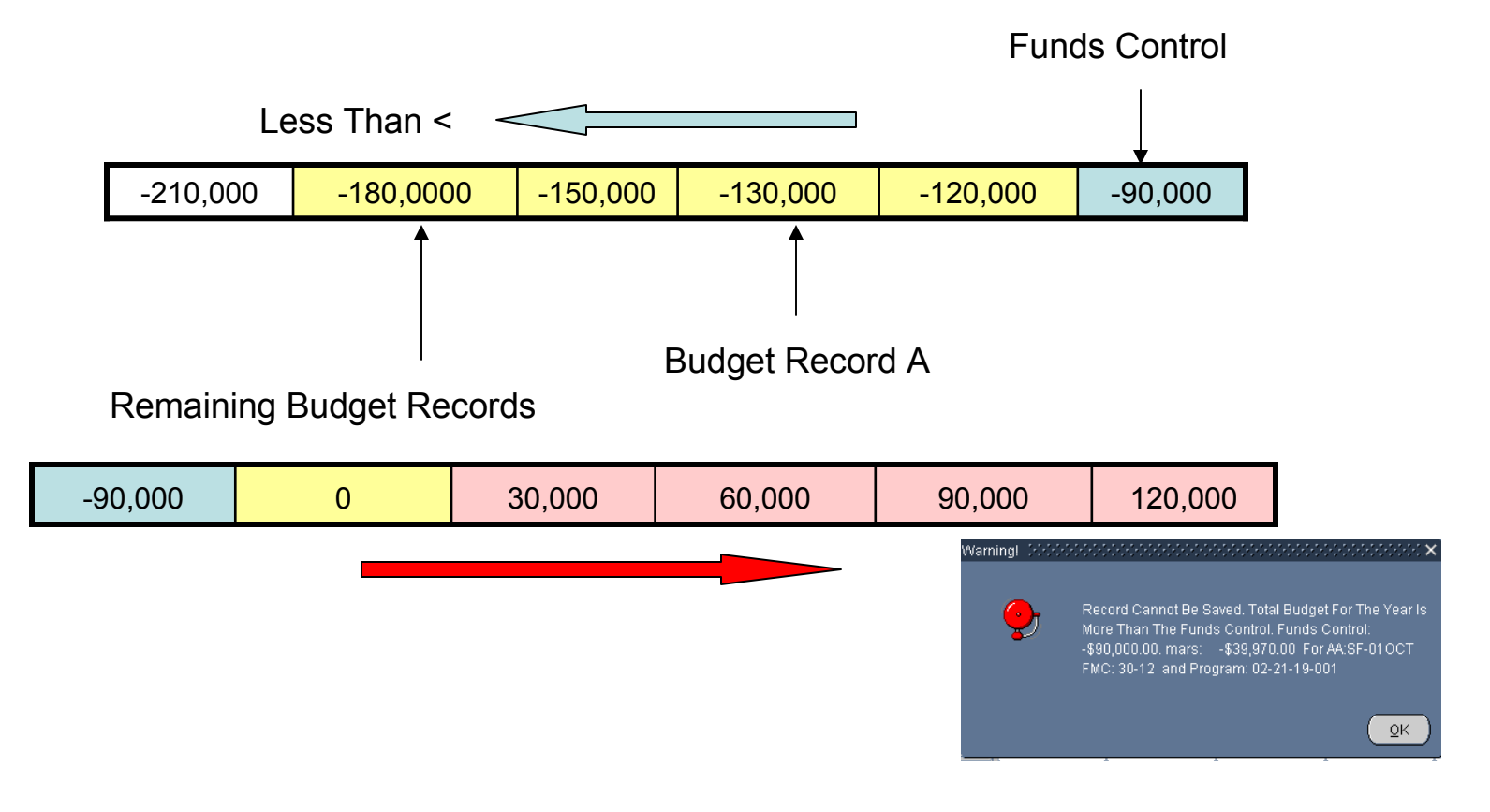

## Proposal for Apply Surcharge Features

## **Current Functionality:**

- **Creates detail lines for Leave, Benefits and Overhead surcharges**
- Budget form displays a $\mathcal{Y}$  by each line created by the system
- Lines displaying  $\Box$  cannot be deleted without first deleting the labor line

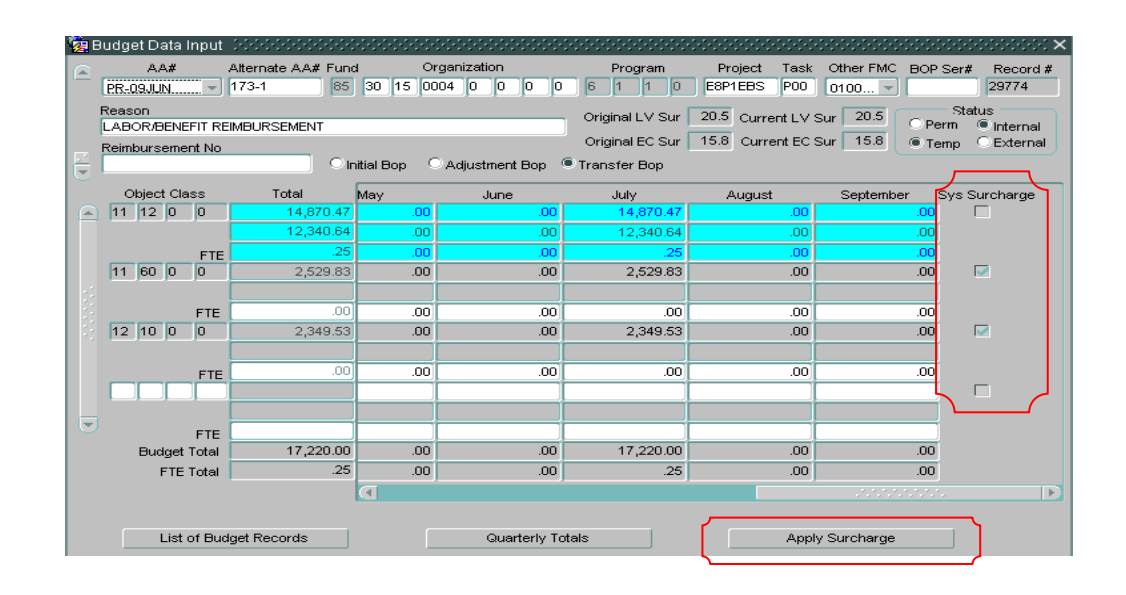

• When using Labor object classes  $(111x \text{ or } 113x)$ , the Surcharge button will automatically add the appropriation Surcharge button will automatically add the appropriate surcharges lines for object classes 1160, 1210, 2319, 7787, 7788, or 7789

 $-$  The Project The Project Code Type determines which object classes are added.

- $\bullet$  The *Labor Amount* entered for the *Labor Object Class* equals the *Base Labor* <sup>p</sup>lus the *Leave Surcharge*.
- When the *Apply Surcharge* is clicked,<br>The system will add a line helow the 111x
	- The system will add a line below the  $111x$  or  $113x$  line.
	- The new line created is the *Base Labor*.
	- The *Base Labor* is calculated by dividing: *Labor Amount* **/ (1 +** the *Current LV Sur*)

# Apply Surcharges

# System Calculates

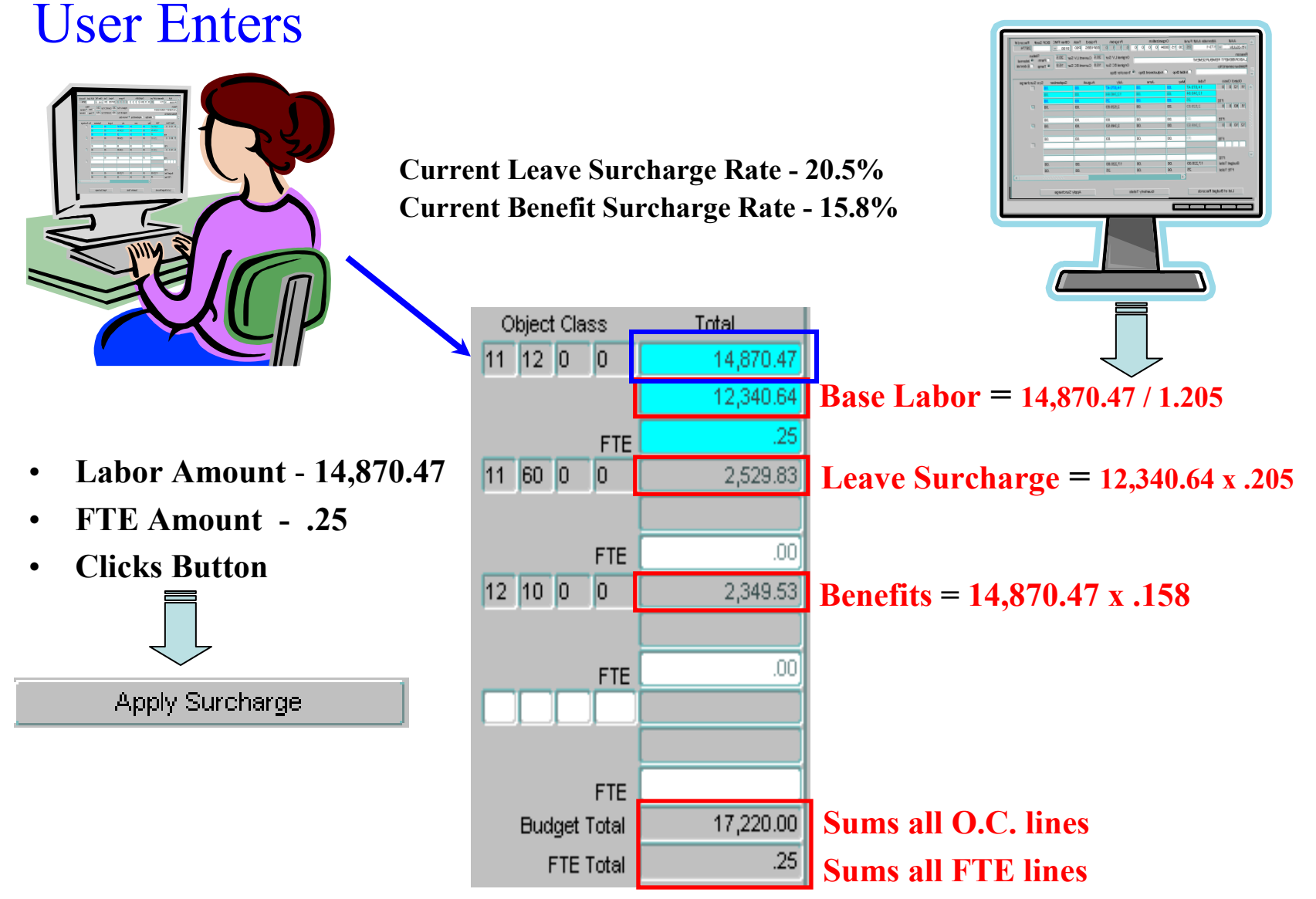

## Problem with existing Calculations

Calculations cannot be modified by User without deleting 111X or 113X lines (starting from scratch)

Cannot enter both 111X and 113X in the same record

Surcharge lines cannot be edit or modified to handle rounding issues

Some users have requested that surcharge features be consistent with CBS BOPS module (removing the calculated base labor line) by reflecting the actual 111X and 113X total only

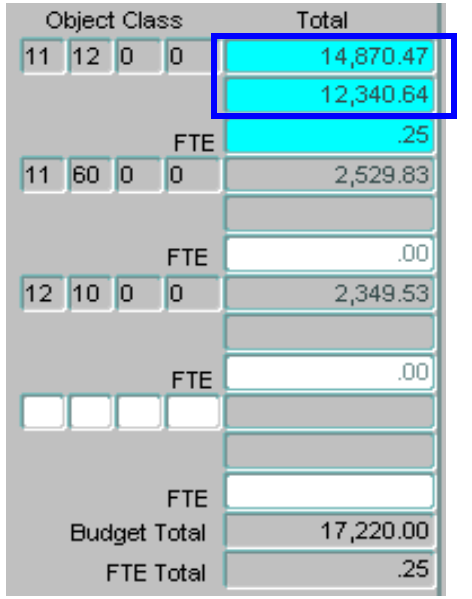

# Proposed Changes to Apply Surcharge Feature

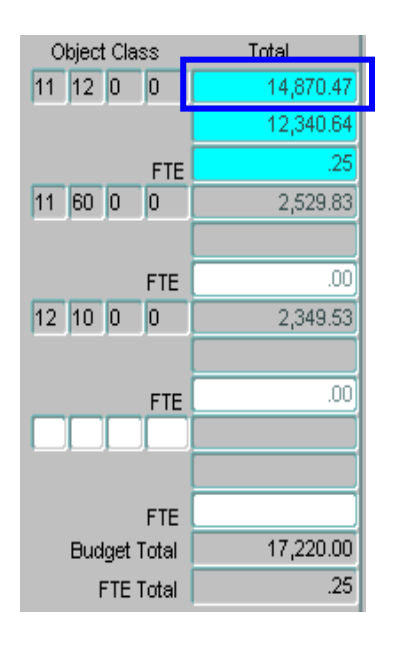

**Apply Surcharge** 

- **Modify System surcharge to calculate only**
- **Remove fixed rows to allow amounts in any row (including labor related object classes) to be modified by users**
- **Reformat form and surcharge function so that calculations mirrors CBS BOPS and BOP Worksheet Template**
- **Allow both 111X and 113X labor amounts to be in one record**

# Impact of Proposed Changes

- **Minimum Impacts Imposed (Some changes needed)**
	- **Remove fixed rows to allow amounts in any row (including labor related object classes) to be modified by users**
	- **Modify System surcharge to calculate only**

**Major Impacts Imposed (Substantial Change/Requires Module to be Re-Written)**

**Reformat form and surcharge function so that calculations mirror CBS BOP and BOP Worksheet Template**

**Allow both 111X and 113X labor amounts to be in one record**